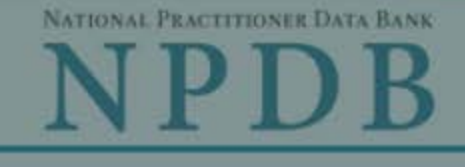

 $\times$ 

OMB Number: 0915-0126 Expiration Date: mm/dd/yyyy **Privacy Policy** 

#### **Public Burden Statement** 1. Subject OMB Number: 0915-0126 Expiration Date: XX/XX/20XX **Pleas Public Burden Statement:** The NPDB is a web-based repository of reports when. containing information on medical malpractice payments and certain adverse actions related to health care practitioners, providers, and suppliers. Established by Congress in 1986, it is a workforce tool that prevents practitioners from moving state-to-state without disclosure or discovery of Person previous damaging performance. The statutes and regulations that govern and maintain NPDB operations include: Title IV of Public Law 99-660, Health Care **Last Na** Quality Improvement Act (HCQIA) of 1986, Section 1921 of the Social Security Act, Section 1128E of the Social Security Act, and Section 6403 of the Patient Protection and Affordable Care Act of 2010. The NPDB regulations implementing these laws are codified at 45 CFR Part 60. An agency may not + Add conduct or sponsor, and a person is not required to respond to, a collection of information unless it displays a currently valid OMB control number. The OMB Gender control number for this information collection is 0915-0126 and it is valid until OMale XX/XX/202X. This information collection is mandatory (45 CFR Part 60). 45 CFR Section 60.20 provides information on the confidentiality of the NPDB. Information reported to the NPDB is considered confidential and shall not be **Birthda** disclosed outside of HHS, except as specified in Sections 60.17, 60.18, and 60.21. Public reporting burden for this collection of information is estimated to MM / D average .75 hours per response, including the time for reviewing instructions, searching existing data sources, and completing and reviewing the collection of Is this information. Send comments regarding this burden estimate or any other aspect of this collection of information, including suggestions for reducing this  $ONO$ burden, to HRSA Reports Clearance Officer, 5600 Fishers Lane, Room 14N136B, Rockville, Maryland, 20857 or paperwork@hrsa.gov. Date of **MM** Close

ed Help ?

**Practitioner's Address** 

**Type of Address** 

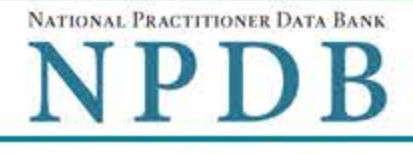

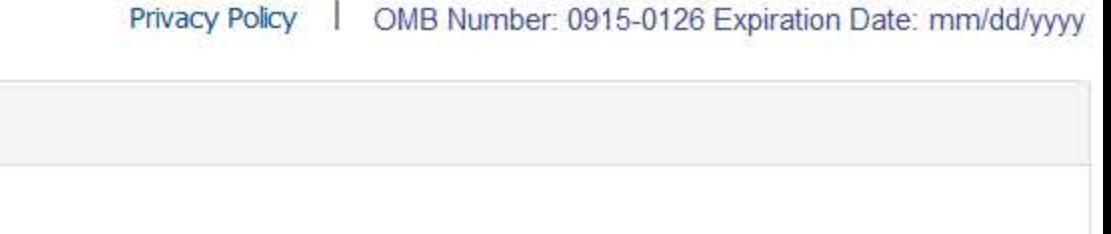

Please fill out as much information as possible to help entities find your report when they query.

Need Help ?

### Personal Information

1. Subject Information

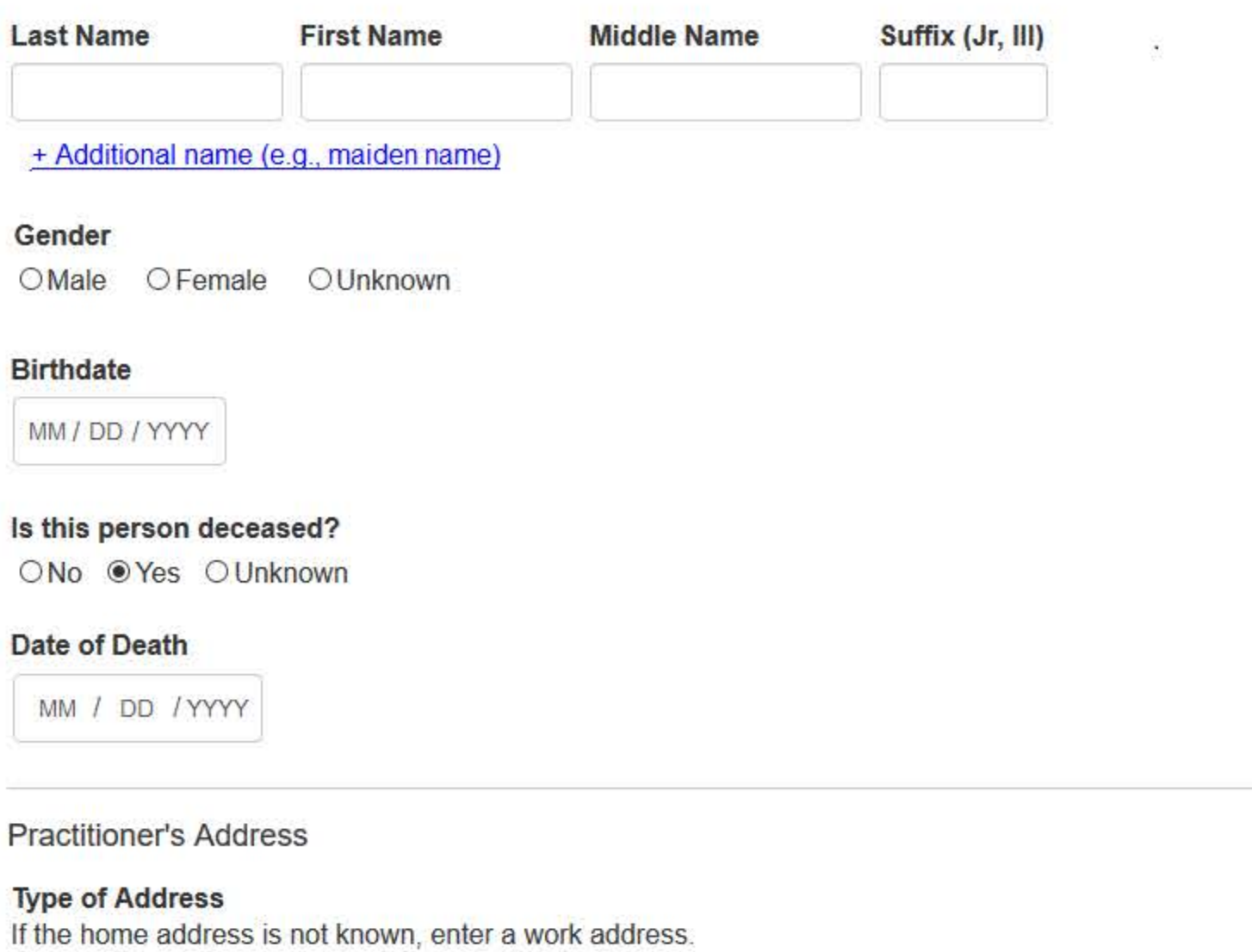

### **Home Address/Address of Record**

# Country

United States

×

Address Entering a military address?

**Address Line 2** 

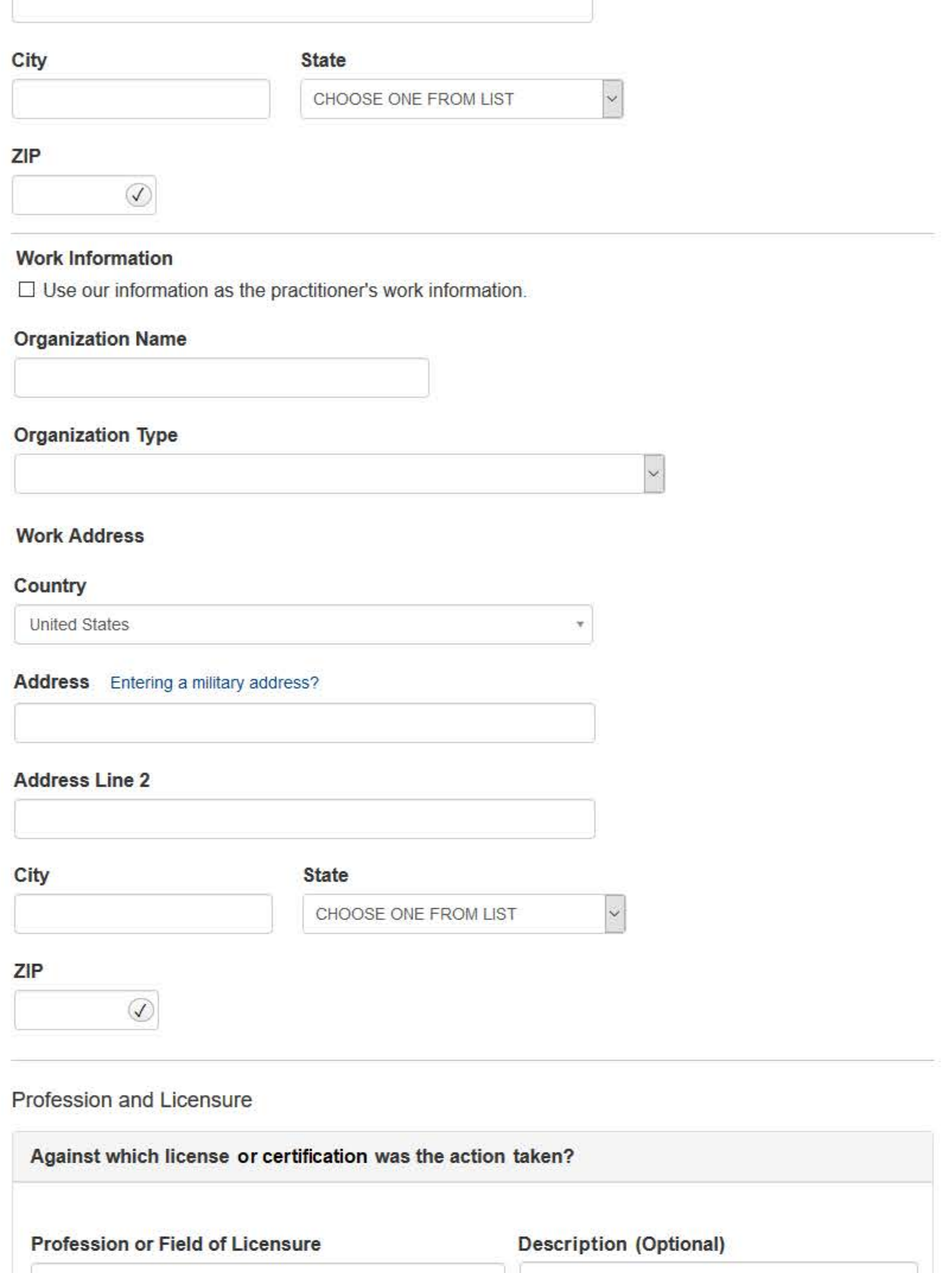

Does the subject have a license for the selected profession or field of licensure?

● Yes O No/Not sure

**State** 

**License Number** 

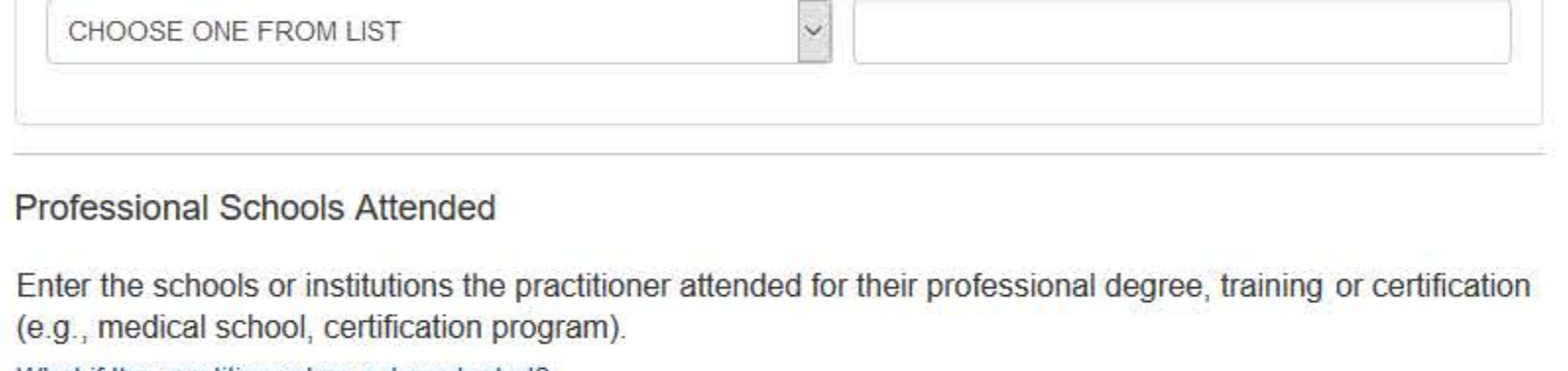

What if the practitioner has not graduated?

# Name of School or Institution **Completion Year** YYYY + Additional school or institution

**Identification Numbers** 

SSN or ITIN (Social Security Number or Individual Taxpayer Identification Number)

+ Additional SSN or ITIN

### **NPI (National Provider Identifier)**

To help queriers find your report, add the practitioner's NPI number if you know it.

+ Additional NPI

## **DEA (Drug Enforcement Administration) Number**

+ Additional DEA

☑Does the subject have a FEIN or UPIN identification number?

### FEIN (Federal Employer Identification Number)

+ Additional FEIN

### **UPIN (Unique Physician Identification Number)**

+ Additional UPIN

**Health Care Entity Affiliation** 

 $\boxdot$  Is the practitioner affiliated with a health care entity?

### **Type of Affiliation**

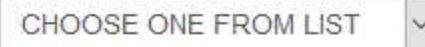

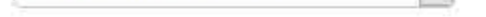

### **Entity Name**

 $2.$ 

 $3.$ 

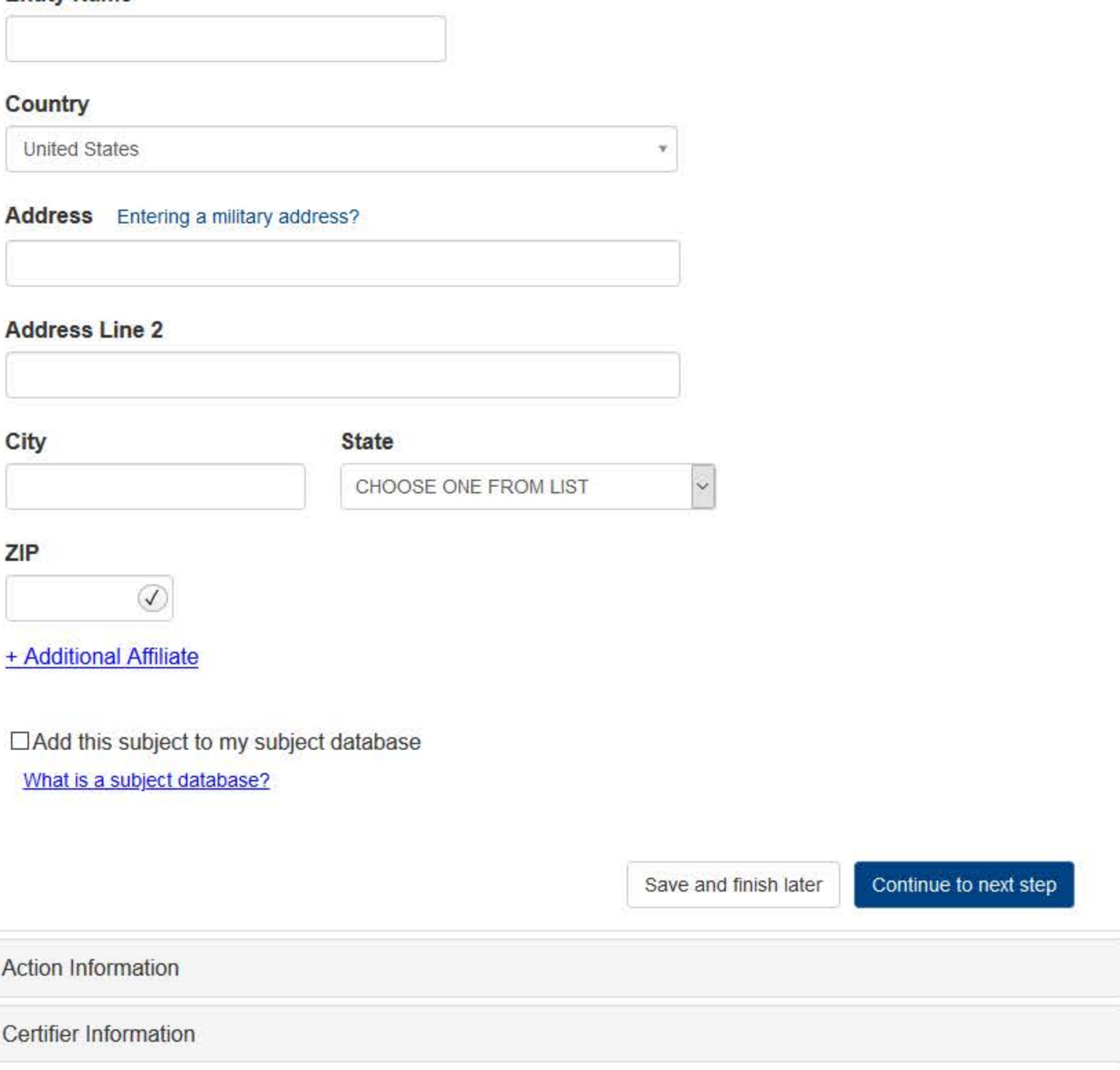

# What type of license are you reporting?

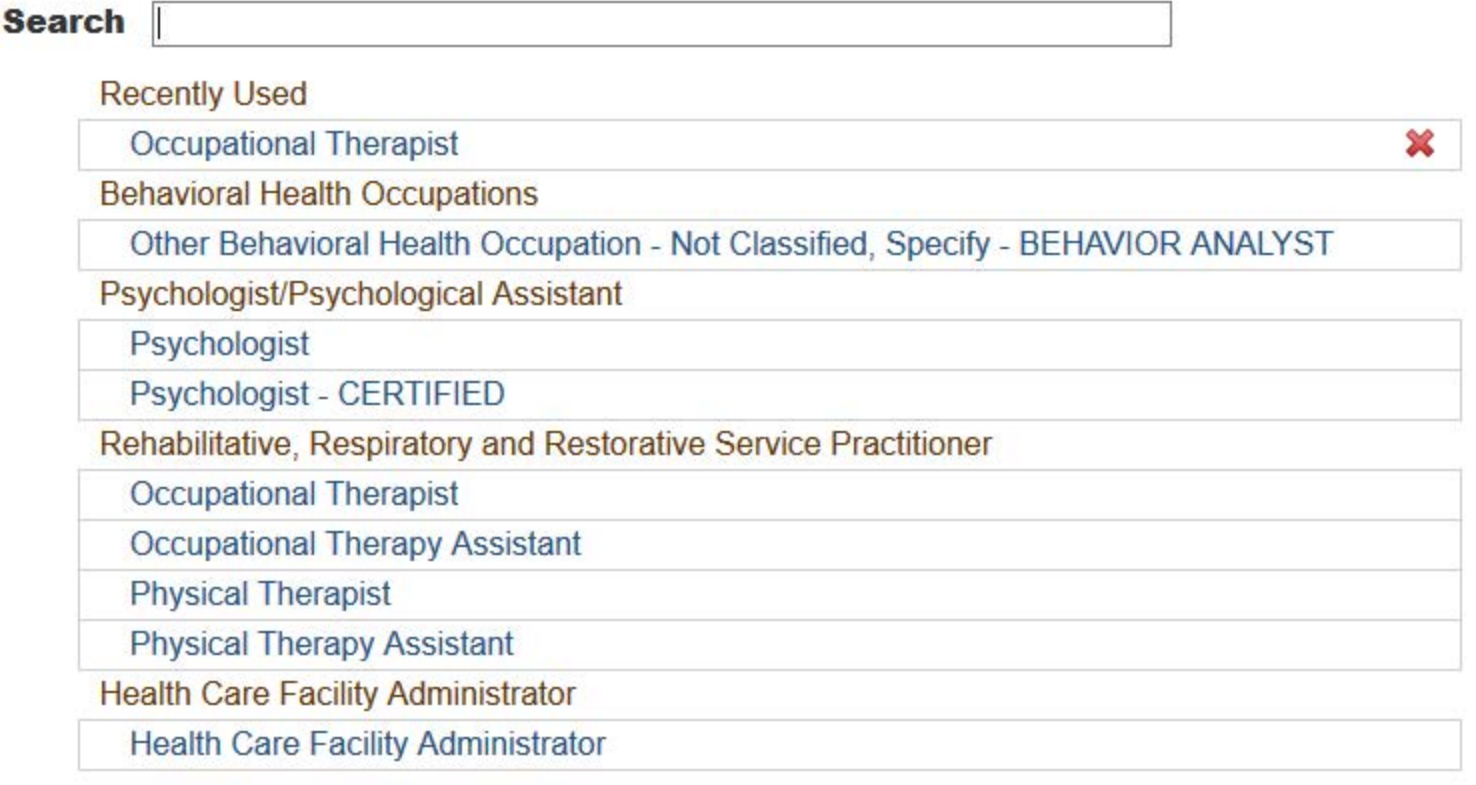

 $\mathbf{R}$ 

Report a different license

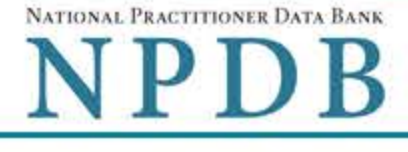

Privacy Policy | OMB Number: 0915-0126 Expiration Date: mm/dd/yyyy

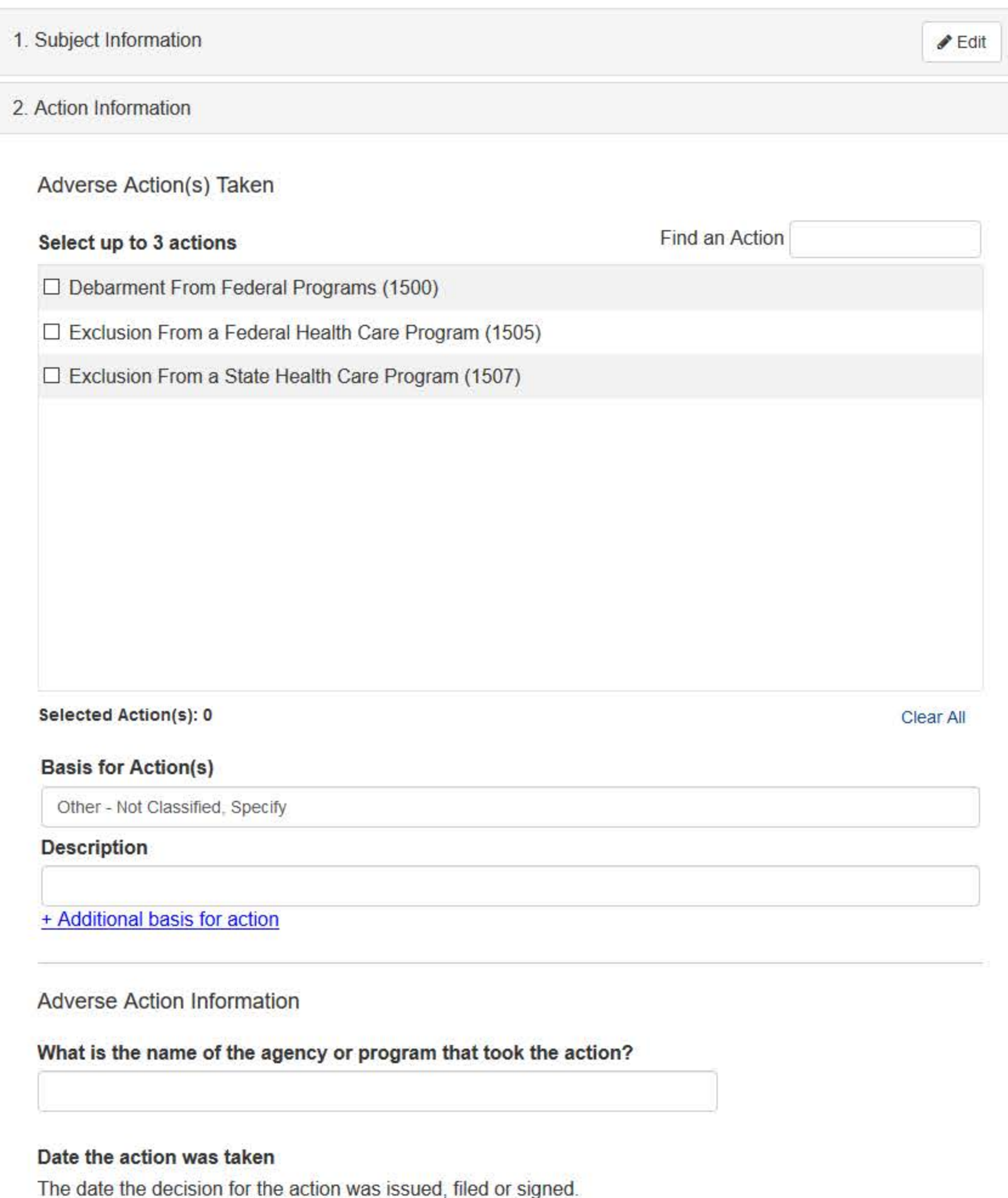

MM / DD / YYYY

### Date the action went into effect

The starting date for the action. This may be the same as the action was taken or it may be different.

MM / DD / YYYY

# How long will it remain in effect?

◉ A specific period of time ○ Permanently ○ Unknown/Indefinite

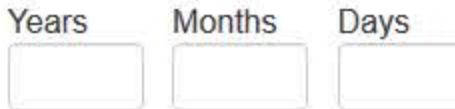

### Is the action on appeal?

○ No ● Yes ○ Unknown

### Date of Appeal

MM / DD / YYYY

### Describe the subject's acts or omissions that caused the action to be taken.

Do not include any personally identifiable information, such as names, for anyone except the subject of this report.

Your narrative description helps querying organizations understand more about the action and why it was taken.

### There are 4000 characters remaining for the description.

Spell Check

# **Optional Reference Numbers**

Entity Report Reference is an optional field that allows entities to add their own internal reference number to the report, such as a claim number. The reference number is available to all queriers.

### **Entity Report Reference**

Customer Use is an optional field for you to create an identification for internal use. Your customer use number is only available to your organization.

#### **Customer Use**

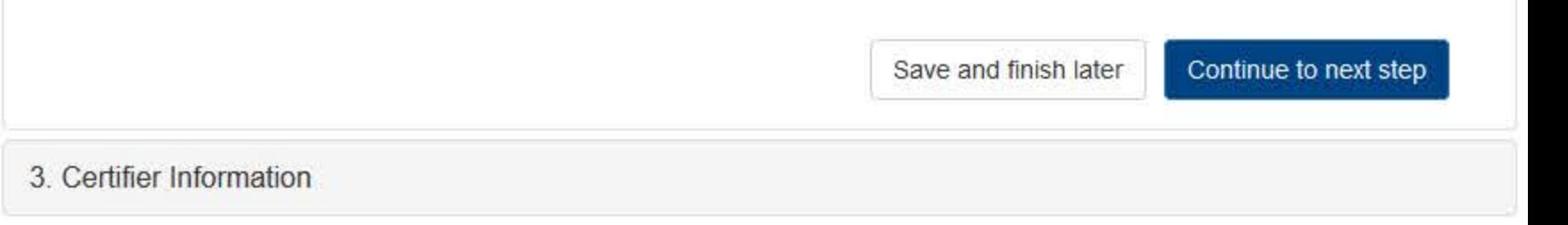

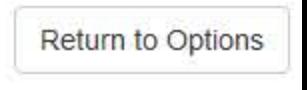

### **Select a Basis for Action**

Enter a keyword or phrase to find a matching basis for the action(s). (Example: "failure")

**Search** 

**Criminal Conviction** 

Conviction Relating to Controlled Substances

Conviction Relating to Fraud

Conviction Relating to Obstruction of an Investigation

Conviction Relating to Patient Abuse or Neglect

Criminal Conviction - Not Classified

Felony Conviction Relating to Controlled Substance Violations

Felony Conviction Relating to Health Care Fraud

Program-Related Conviction

Other

Conflict of Interest

Don't see what you're looking for?

### **Sign Out**

NATIONAL PRACTITIONER DATA BANK

# **EXCLUSION OR DEBARMENT: INITIAL REPORT**

Privacy Policy | OMB Number: 0915-0126 Expiration Date: mm/dd/yyyy

#### 1. Subject Information  $P$ Edit 2. Action Information  $P$ Edit 3. Certifier Information Review your entries to be sure they are correct before you Continue. **Subject Information Edit** Subject Name: SMITH, JOHN Other Name(s) Used: None/NA Gender: **UNKNOWN** Date of Birth: 01/01/1960 Organization Name: None/NA **Work Address:** None/NA City, State, ZIP: None/NA Organization Type: None/NA Home Address: 55 TEST ST City, State, ZIP: **TEST CITY, ST 11111** Deceased: **UNKNOWN** Federal Employer Identification Numbers (FEIN): None/NA Social Security Numbers (SSN): \*\*\*\_\*\*\_6778 Individual Taxpayer Identification Numbers (ITIN): None/NA National Provider Identifiers (NPI): None/NA Professional School(s) & Year(s) of Graduation: STATE UNIVERSITY COLLEGE OF MEDICINE (2000) Occupation/Field of Licensure: OCCUPATIONAL THERAPIST State License Number, State of Licensure: 11111, ST Drug Enforcement Administration (DEA) Numbers: None/NA Unique Physician Identification Numbers (UPIN): None/NA Name(s) of Health Care Entity (Entities) With Which Subject Is Affiliated or Associated (Inclusion Does Not Imply Complicity in the Reported Action): None/NA **Business Address of Affiliate:** None/NA City, State, ZIP: None/NA Nature of Relationship(s): None/NA **Action Information Edit**

Type of Adverse Action: EXCLUSION/DEBARMENT

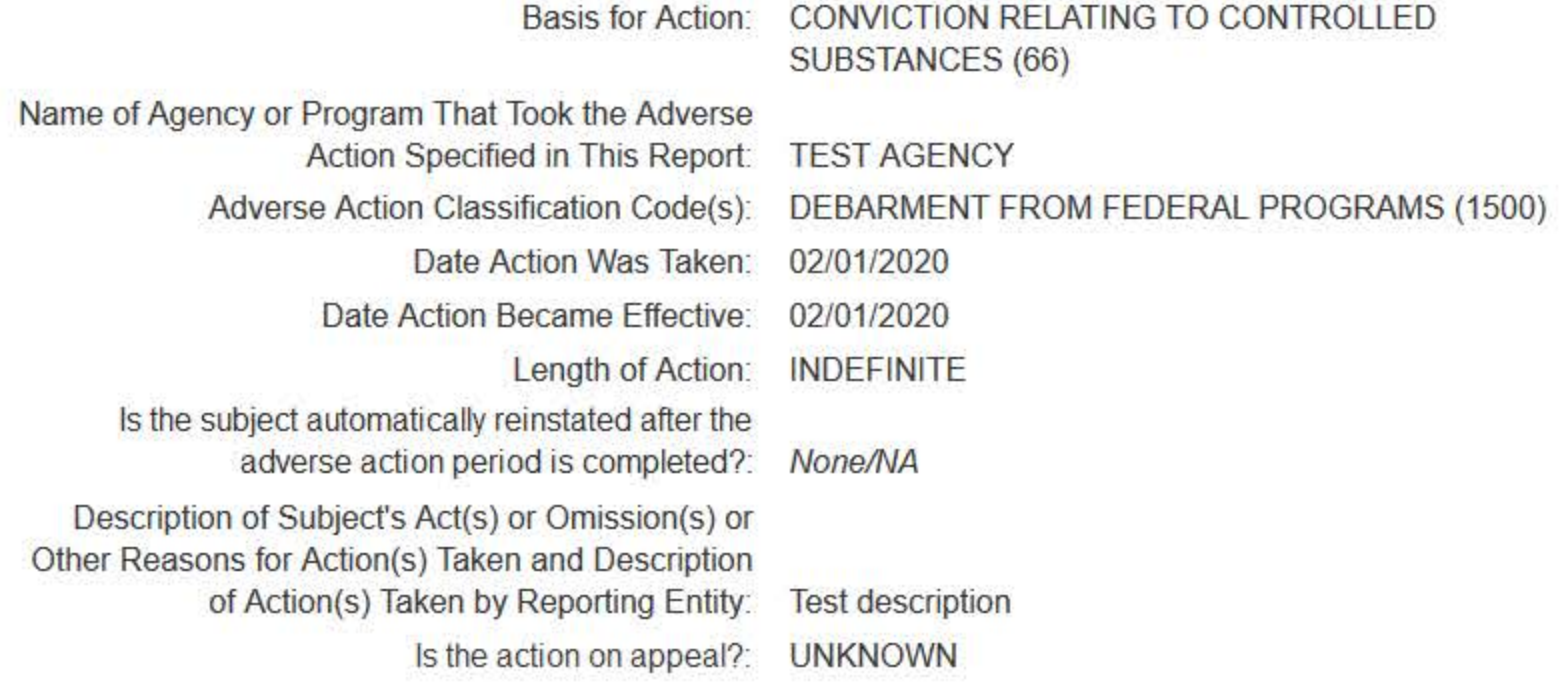

### Certification

I certify that I am authorized to submit this transaction and that all information is true and correct to the best of my knowledge.

#### **Authorized Submitter's Name**

**TEST** 

### **Authorized Submitter's Title**

**TEST** 

#### **Authorized Submitter's Phone**

Ext.

7777777777

### **WARNING:**

Any person who knowingly makes a false statement or misrepresentation to the National Practitioner Data Bank (NPDB) may be subject to a fine and imprisonment under federal statute.

Save and finish later

Submit to the NPDB

Return to Options

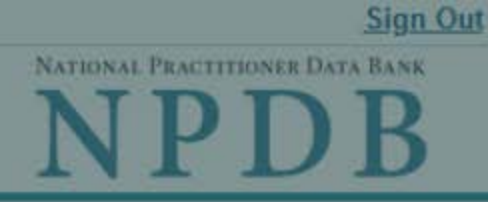

# Privacy Policy | OMB Number: 0915-0126 Expiration Date: mm/dd/yyyy

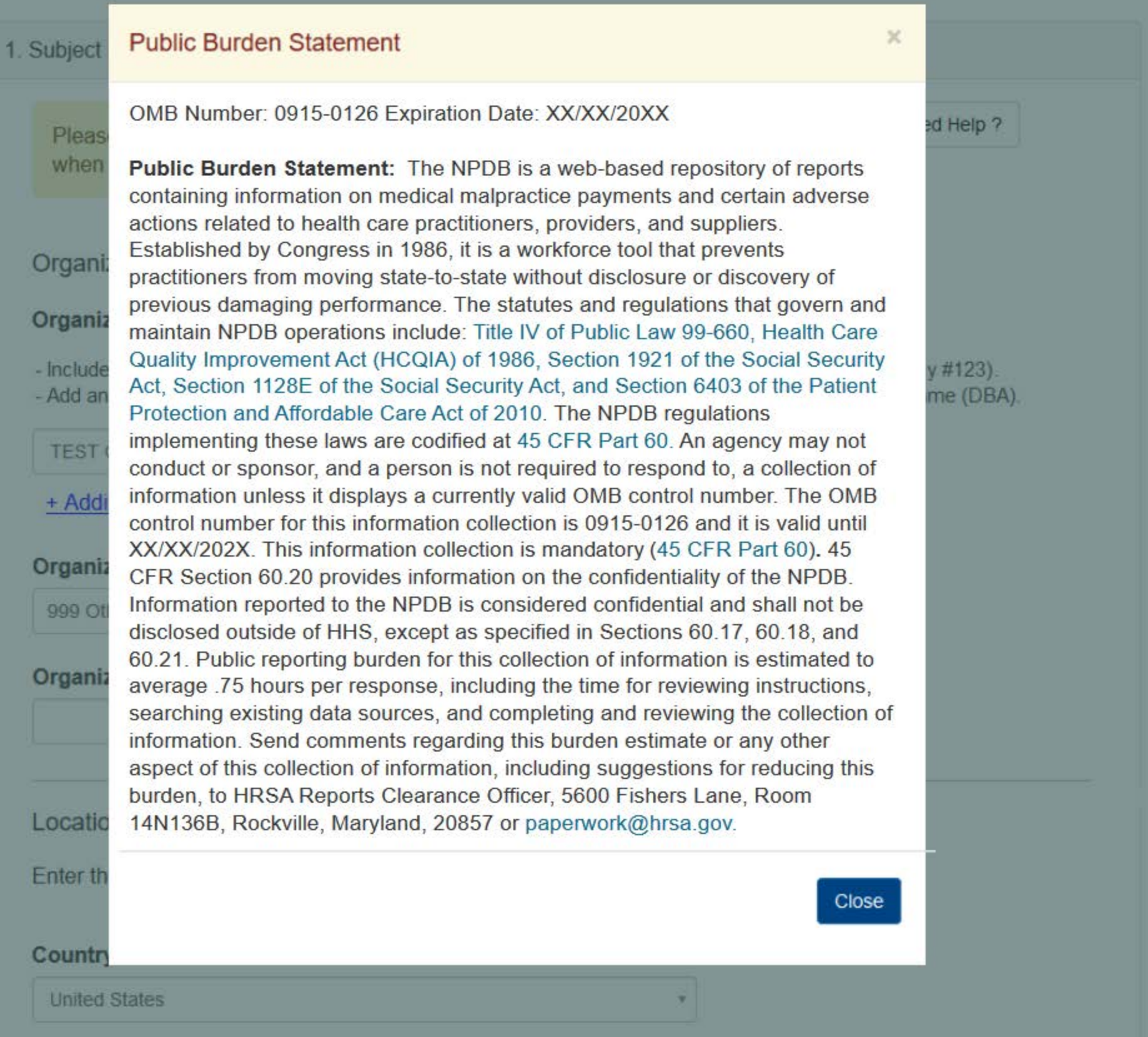

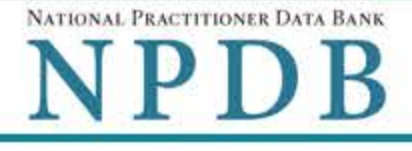

Privacy Policy | OMB Number: 0915-0126 Expiration Date: mm/dd/yyyy

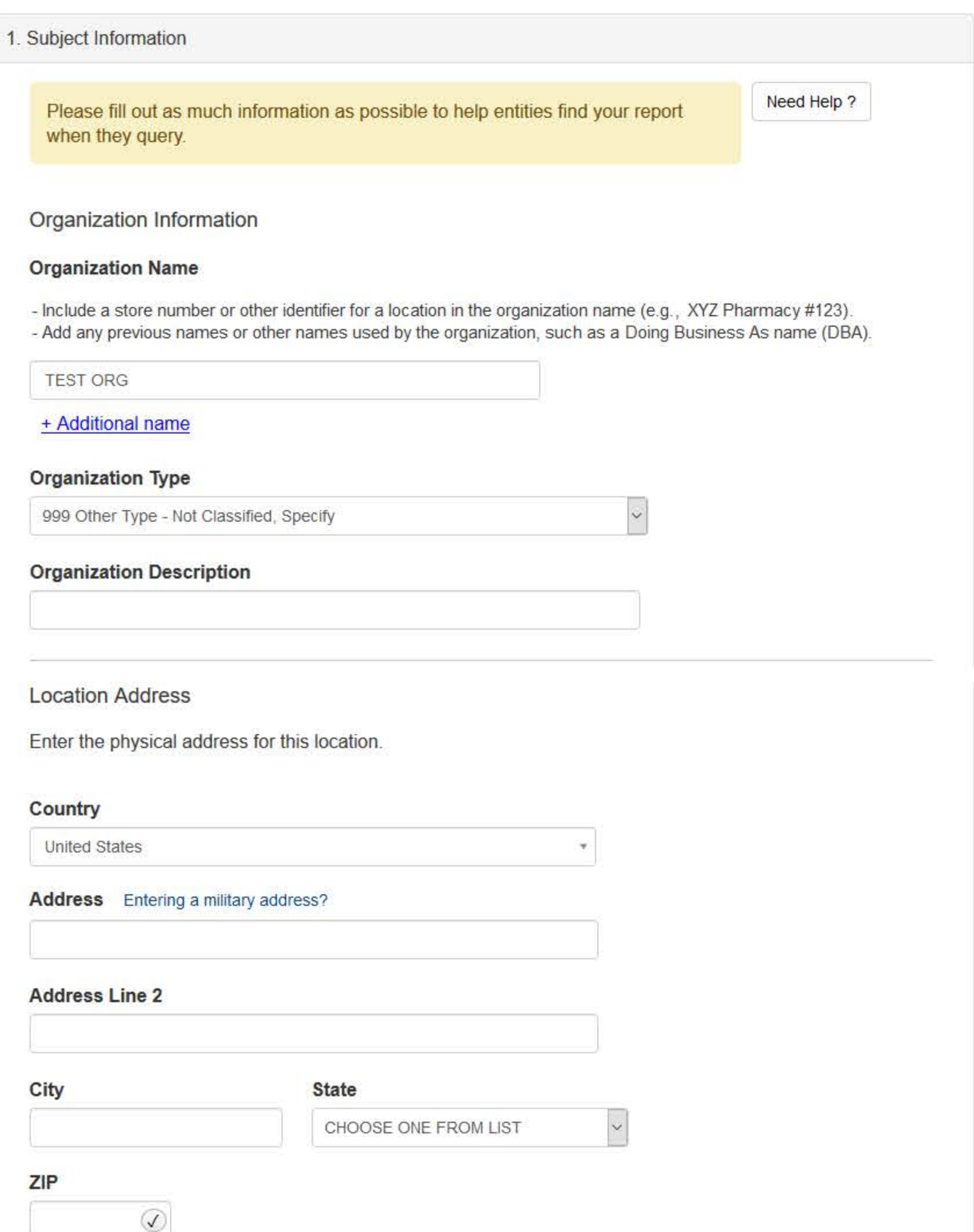

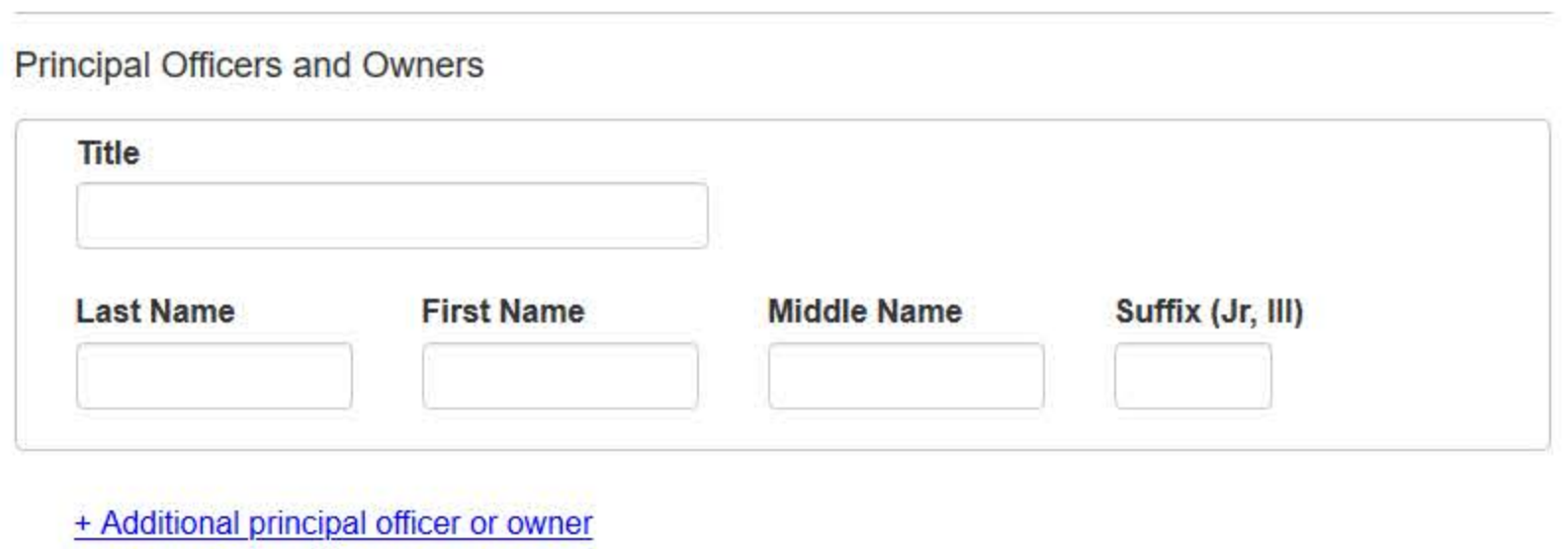

### **Identification Numbers**

### **NPI (National Provider Identifier)**

To help queriers find your report, add the organization's NPI number if you know it.

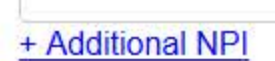

### FEIN (Federal Employer Identification Number)

+ Additional FEIN

### SSN or ITIN (Social Security Number or Individual Taxpayer Identification Number)

+ Additional SSN or ITIN

### **DEA (Drug Enforcement Administration) Number**

+ Additional DEA

### **MPN/MSN (Medicare Provider/Supplier Number)**

+ Additional MPN/MSN

☑Does the subject have a FDA or CLIA identification number?

### FDA (Federal Food and Drug Administration)

+ Additional FDA

### **CLIA (Clinical Laboratory Improvement Act)**

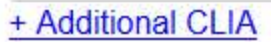

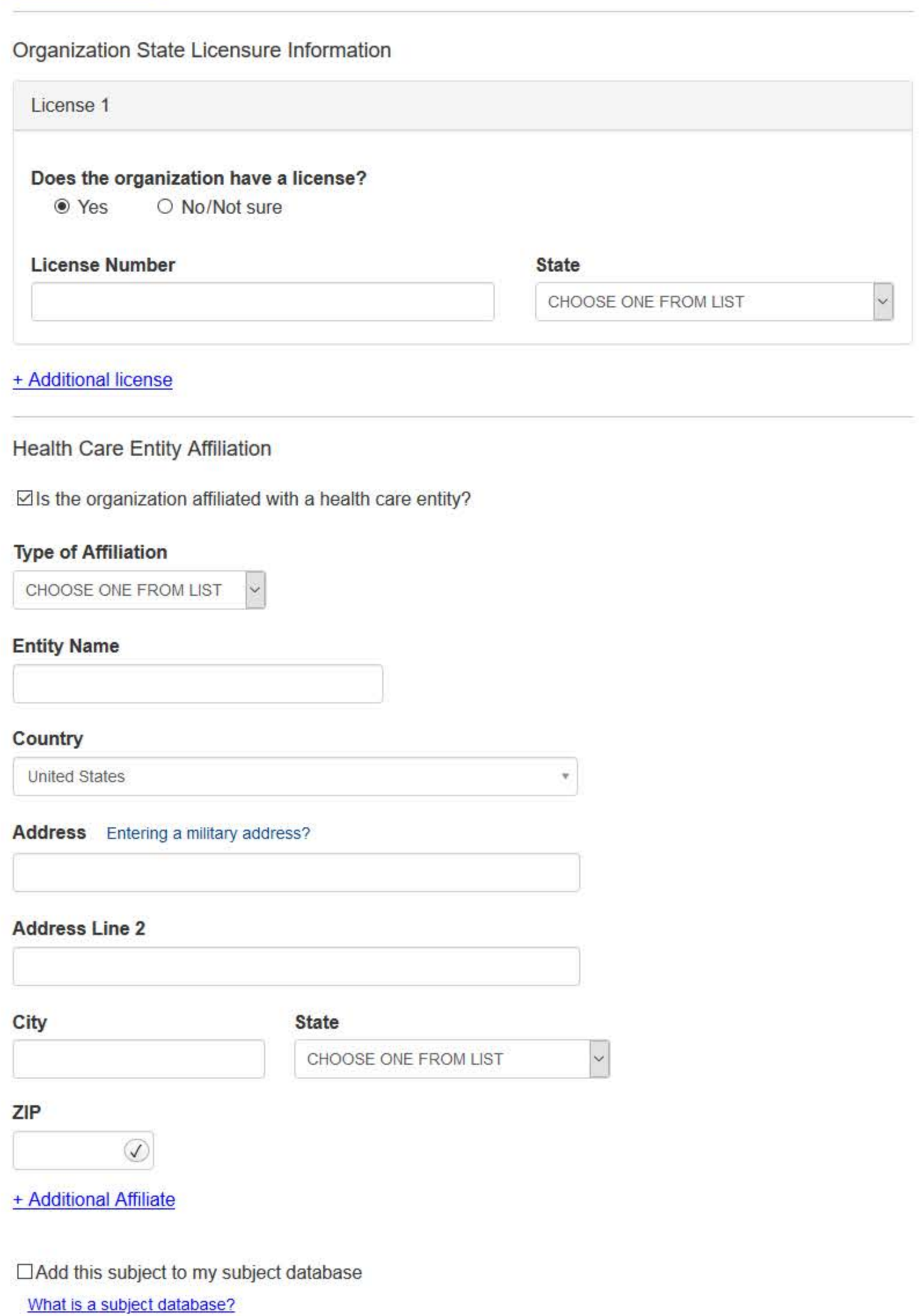

### 2. Action Information

3. Certifier Information

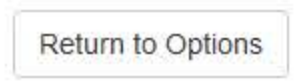

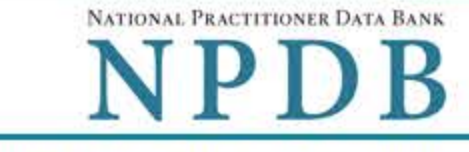

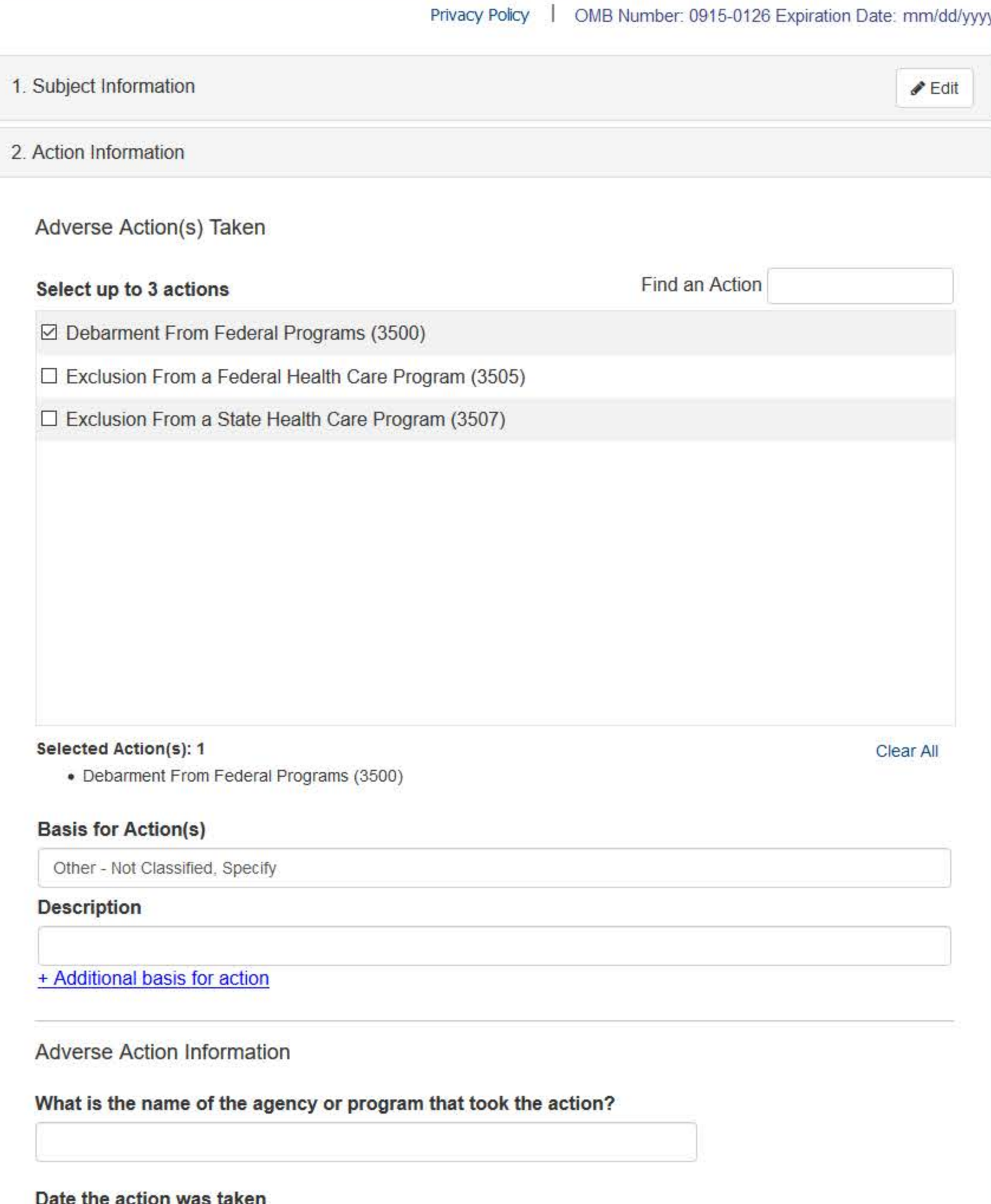

The date the decision for the action was issued, filed or signed.

### Date the action went into effect

The starting date for the action. This may be the same as the action was taken or it may be different.

MM / DD / YYYY

### How long will it remain in effect?

 $\bullet$  A specific period of time  $\circ$  Permanently  $\circ$  Unknown/Indefinite

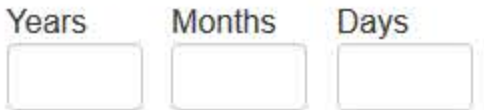

### Is reinstatement automatic after this period of time?

 $\circ$  No  $\circ$  Yes  $\circ$  Yes, with conditions (requires a Revision to Action report when status changes)

### Is the action on appeal?

○ No ● Yes ○ Unknown

### **Date of Appeal**

MM / DD / YYYY

### Describe the subject's acts or omissions that caused the action to be taken.

Do not include any personally identifiable information, such as names.

Your narrative description helps querying organizations understand more about the action and why it was taken.

There are 4000 characters remaining for the description.

Spell Check

### **Optional Reference Numbers**

Entity Report Reference is an optional field that allows entities to add their own internal reference number to the report, such as a claim number. The reference number is available to all queriers.

### **Entity Report Reference**

Customer Use is an optional field for you to create an identification for internal use. Your customer use number is only available to your organization.

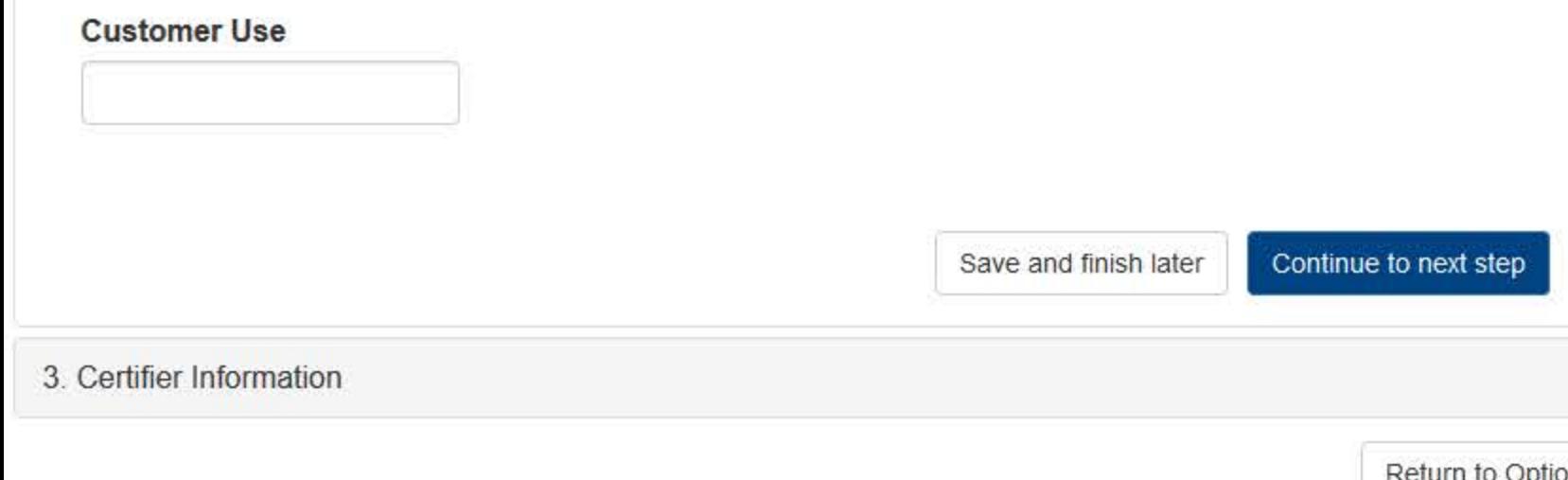

Return to Options

### **Select a Basis for Action**

Enter a keyword or phrase to find a matching basis for the action(s). (Example: "failure")

**Search** 

**Criminal Conviction** 

Conviction Relating to Controlled Substances

Conviction Relating to Fraud

Conviction Relating to Obstruction of an Investigation

Conviction Relating to Patient Abuse or Neglect

Criminal Conviction - Not Classified

Felony Conviction Relating to Controlled Substance Violations

Felony Conviction Relating to Health Care Fraud

Program-Related Conviction

Other

Conflict of Interest

Don't see what you're looking for?

NATIONAL PRACTITIONER DATA BANK

**Sign Out** 

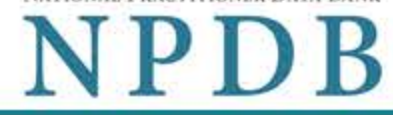

Privacy Policy | OMB Number: 0915-0126 Expiration Date: mm/dd/yyyy

#### 1. Subject Information  $\blacktriangleright$  Edit 2. Action Information  $\triangle$  Edit 3. Certifier Information Review your entries to be sure they are correct before you Continue. **Subject Information Edit** Organization Name: **TEST ORG** Other Organization Name(s) Used: None/NA **Business Address:** 55 TEST ST TEST CITY, ST 11111 City, State, ZIP: Organization Type: HOME HEALTH AGENCY/ORGANIZATION (393) Names and Titles of Principal Officers and Owners  $(POO)$ : **TEST, TEST (TEST)** Federal Employer Identification Numbers (FEIN): None/NA \*\*\*<sub>\*\*</sub>6666 Social Security Numbers (SSN): Individual Taxpayer Identification Numbers (ITIN): None/NA State License Number, State of Licensure:  $11111,$  IL Drug Enforcement Administration (DEA) Numbers: None/NA Clinical Laboratory Act (CLIA) Numbers: None/NA Food and Drug Administration (FDA) Numbers: None/NA National Provider Identifiers (NPI): None/NA Medicare Provider/Supplier Numbers: None/NA Name(s) of Health Care Entity (Entities) With Which Subject Is Affiliated or Associated (Inclusion Does Not Imply Complicity in the Reported Action): None/NA Business Address of Affiliate: None/NA City, State, ZIP: None/NA Nature of Relationship(s): None/NA

### **Action Information Edit**

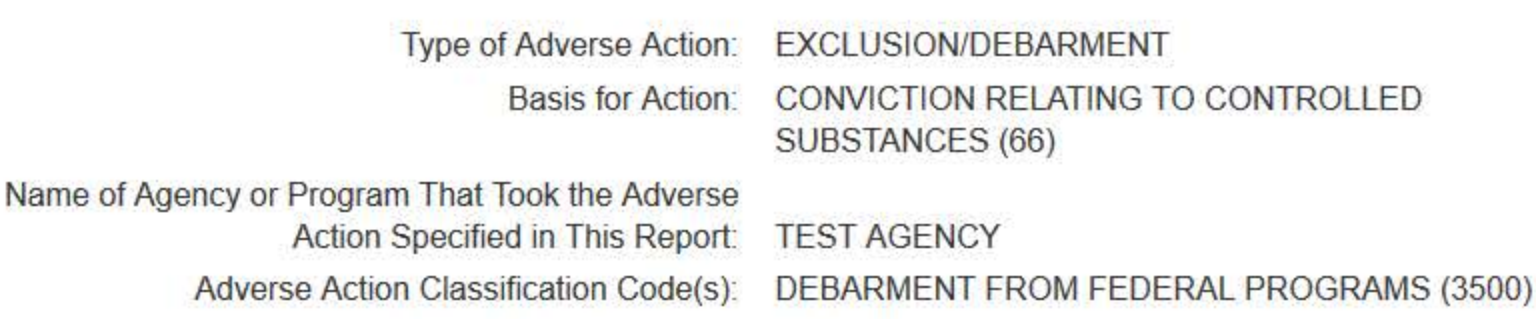

 $02040000$ 

 $A - 1 = -10L$ 

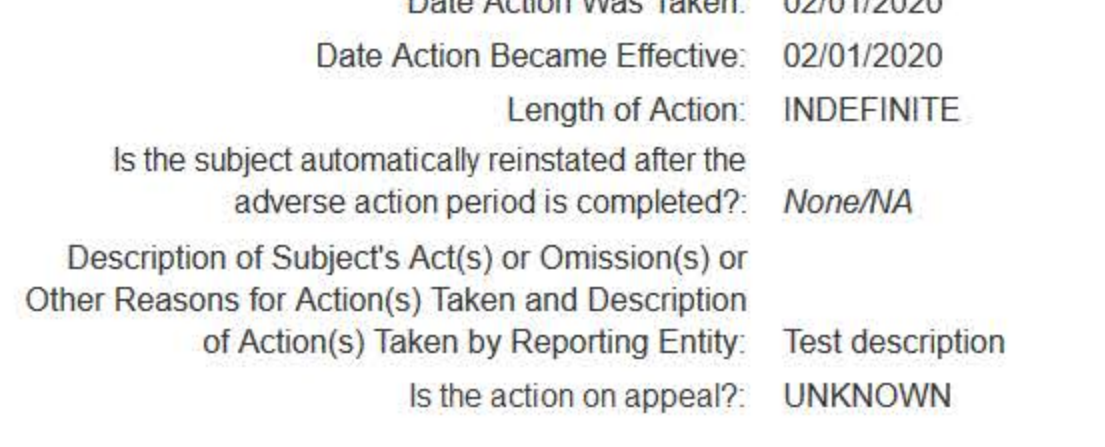

### Certification

I certify that I am authorized to submit this transaction and that all information is true and correct to the best of my knowledge.

### **Authorized Submitter's Name**

**TEST** 

### **Authorized Submitter's Title**

**TEST** 

**Authorized Submitter's Phone** 

7777777777

Ext.

### **WARNING:**

Any person who knowingly makes a false statement or misrepresentation to the National Practitioner Data Bank (NPDB) may be subject to a fine and imprisonment under federal statute.

Save and finish later

Submit to the NPDB

### **Non-visible Questions**

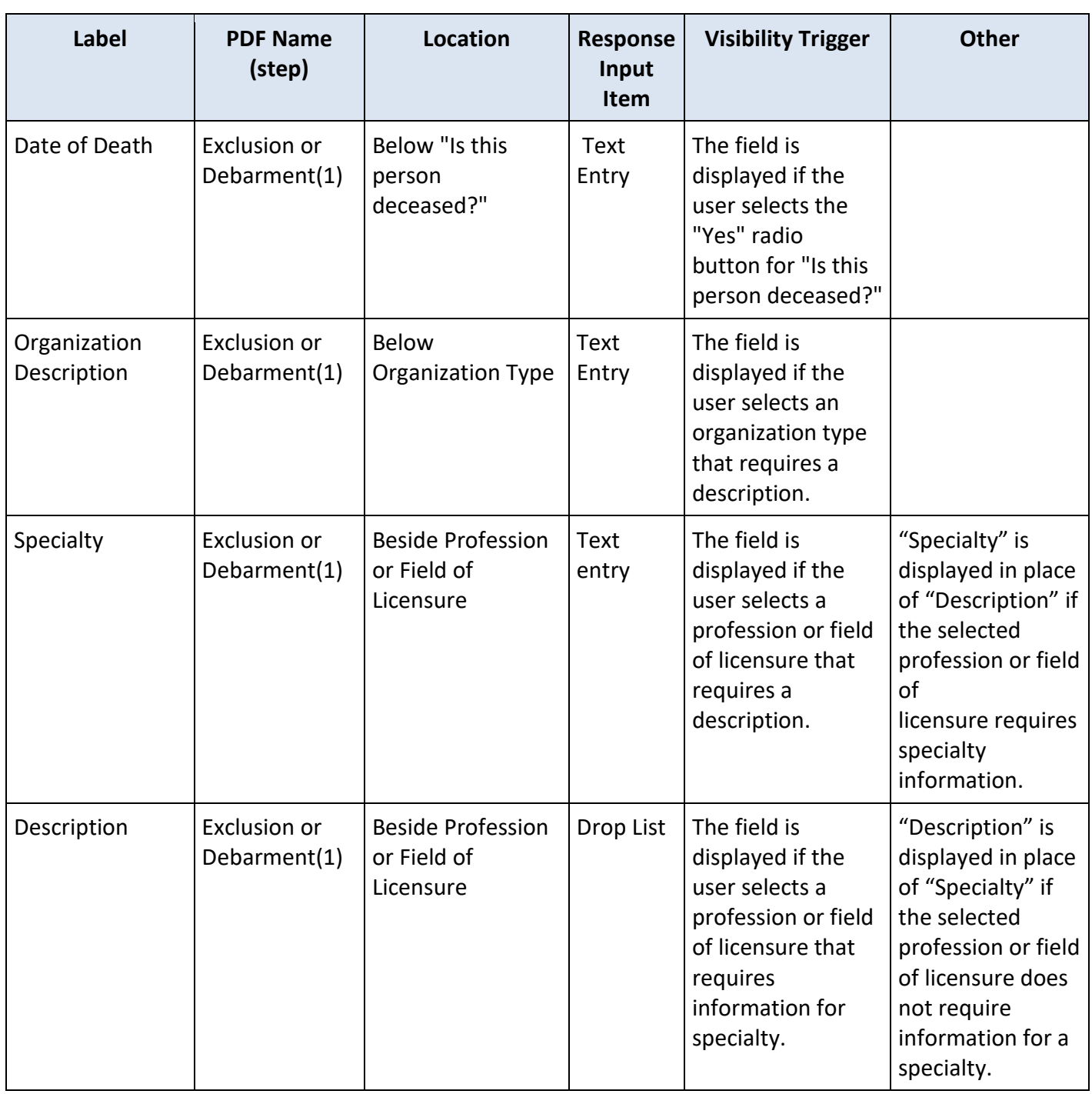

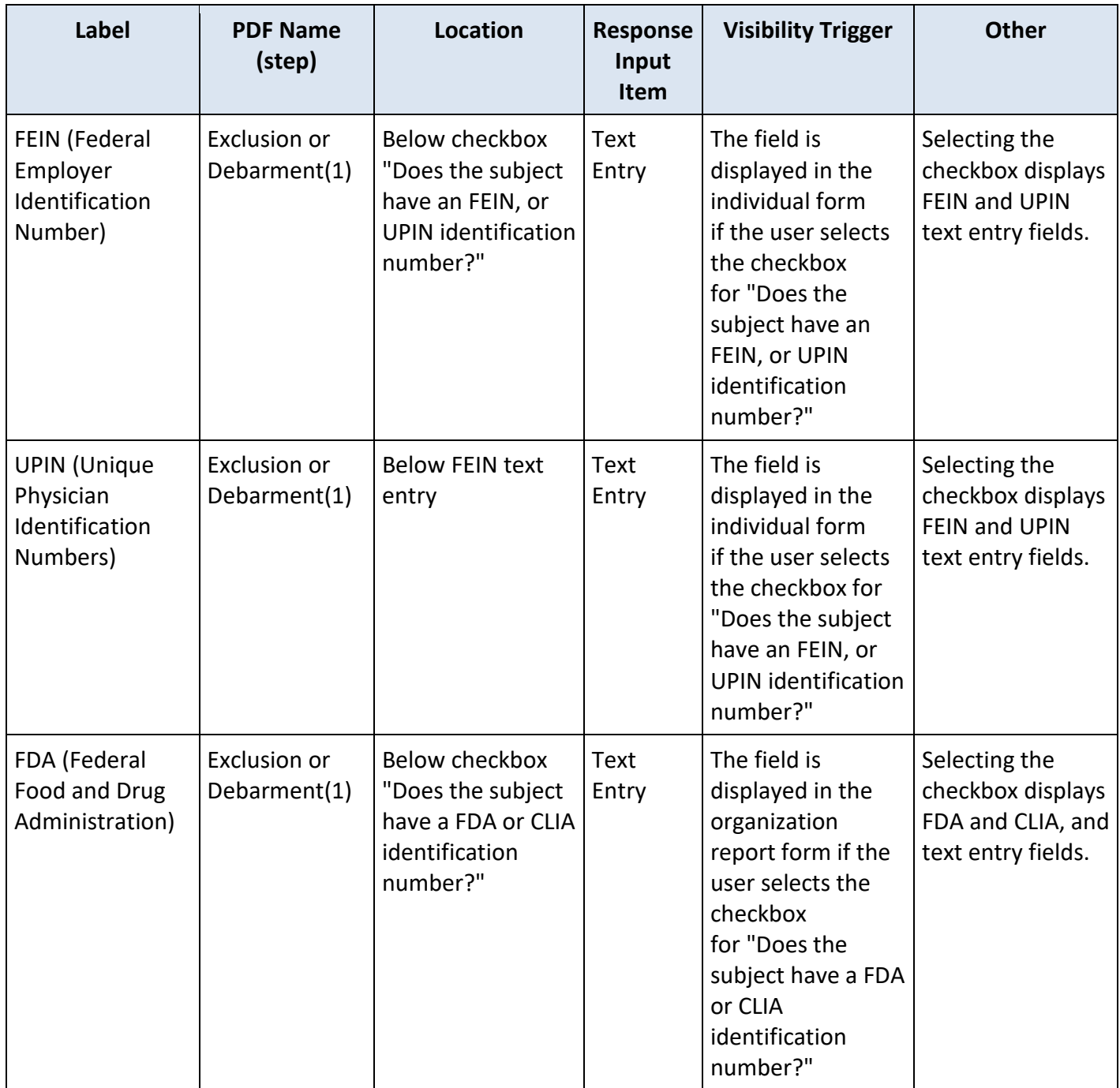

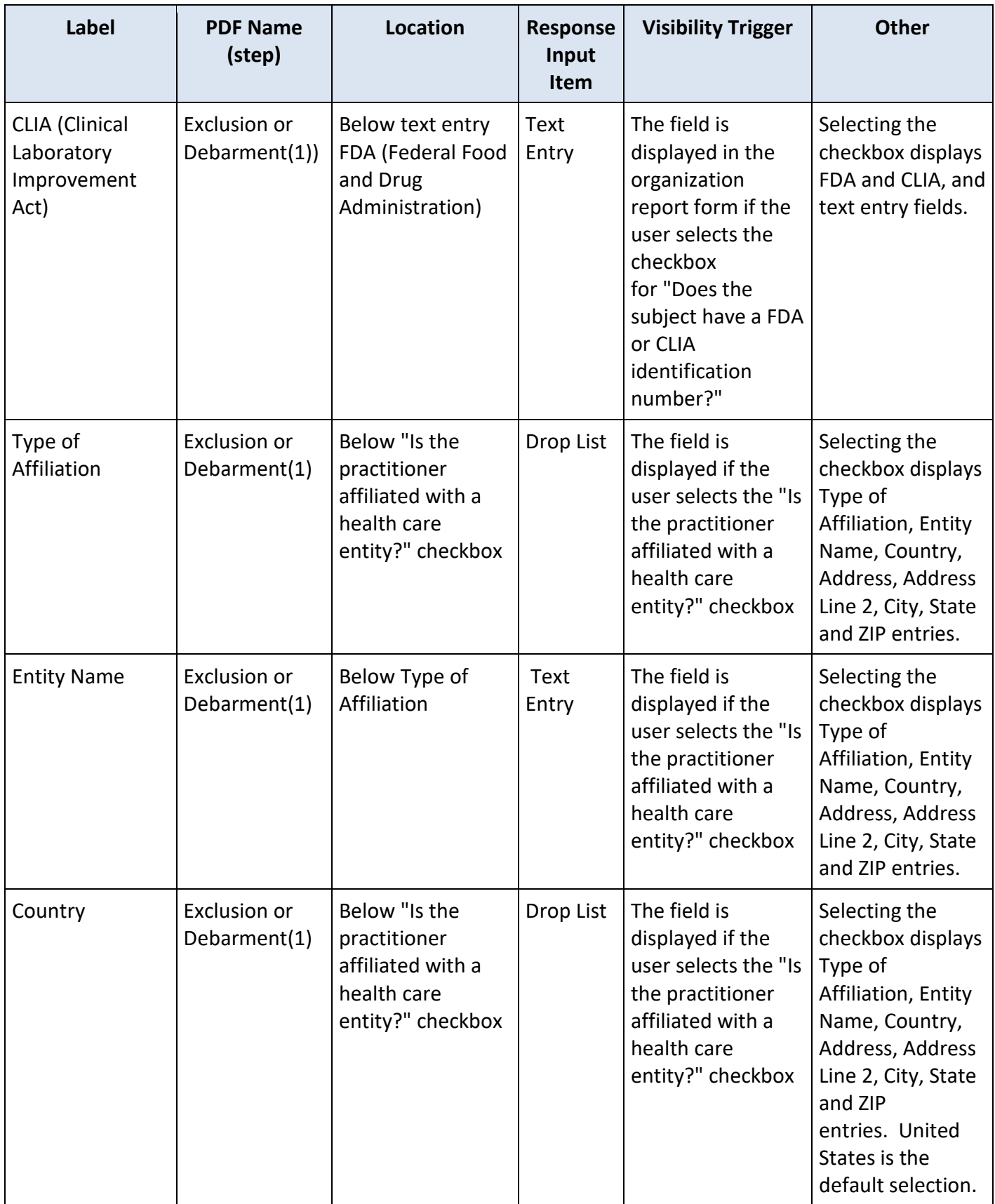

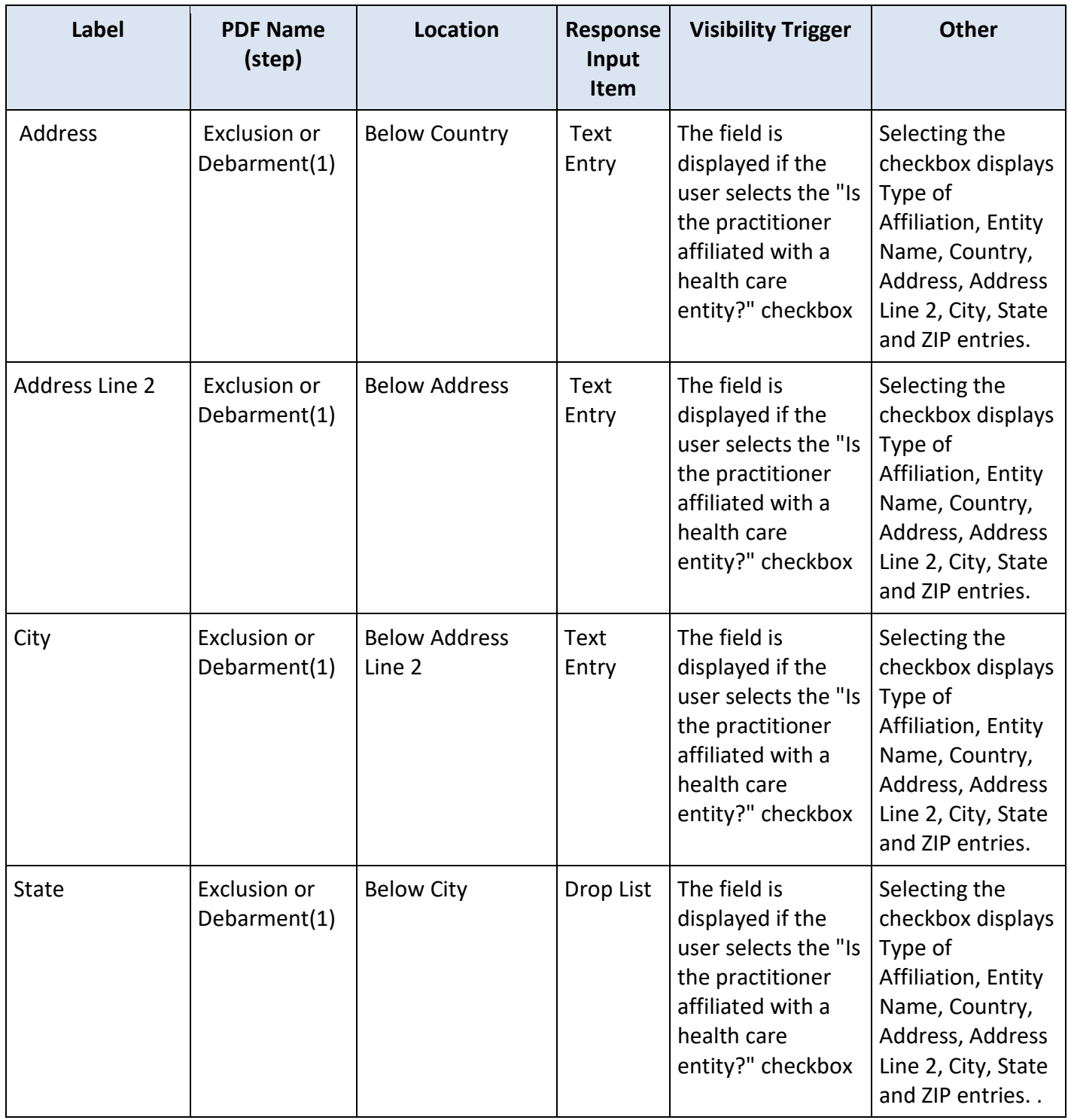

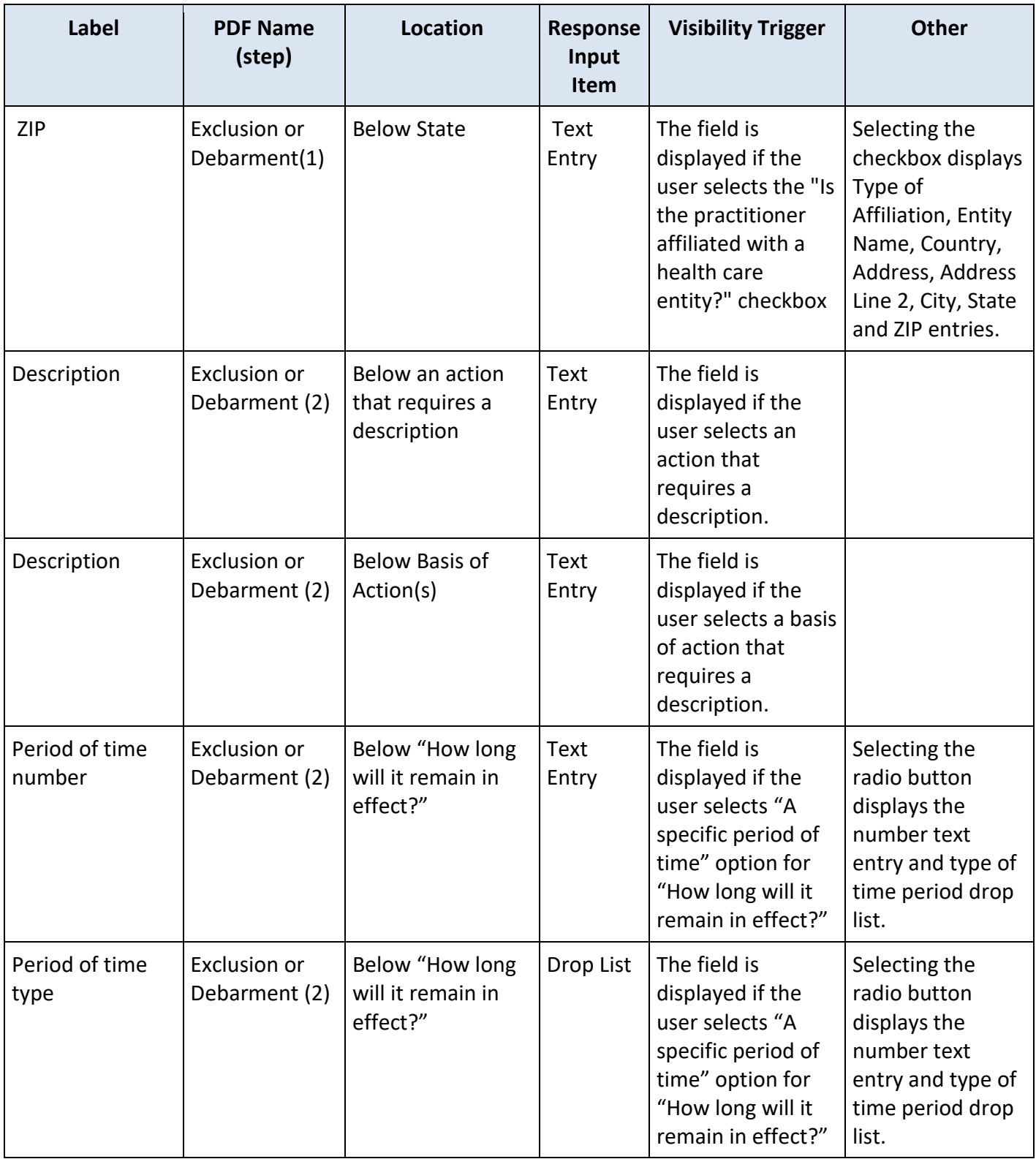

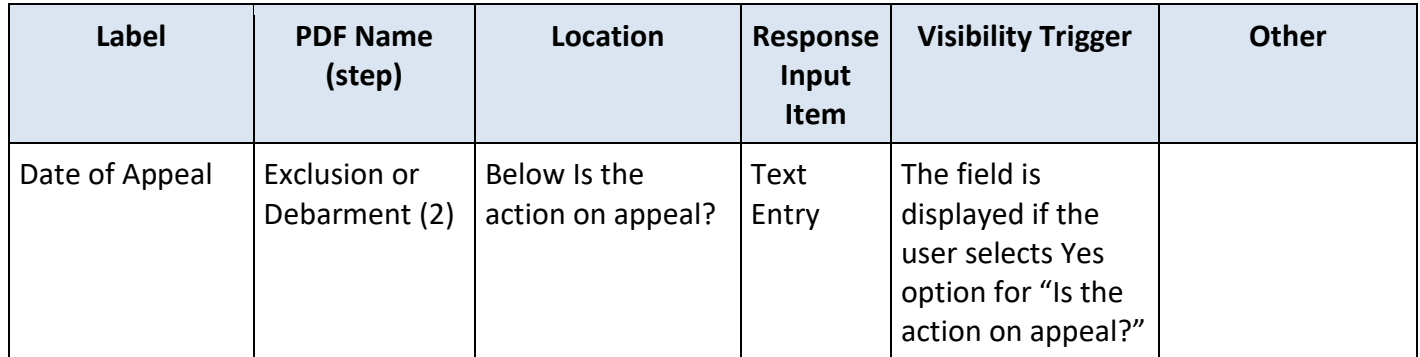

### **State Changes**

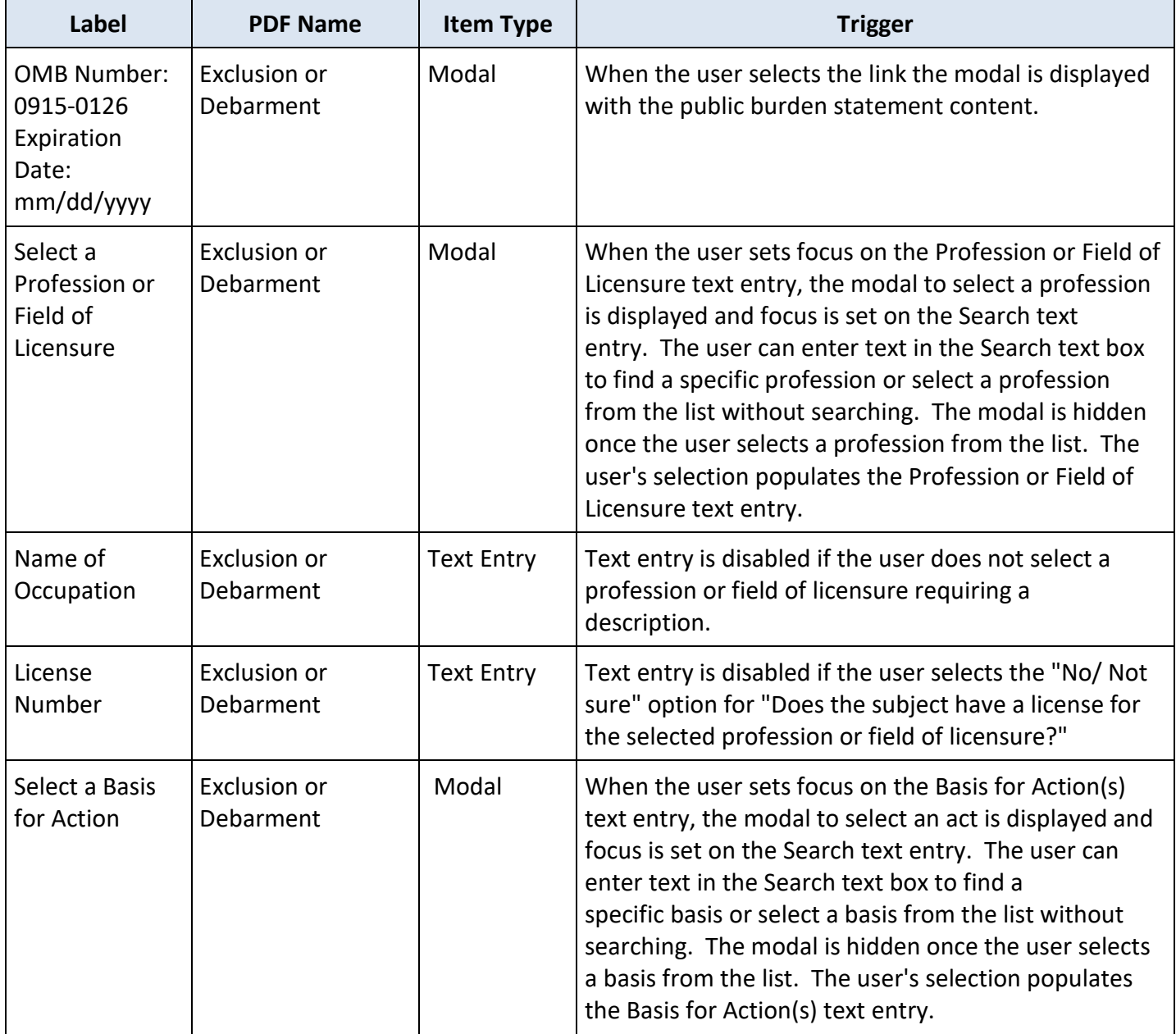